### CSc 453

### Compilers and Systems Software

### 11 : Semantic Analysis III

## Department of Computer Science University of Arizona

Copyright © 2009 Christian Collberg

**A DIA K RIA K E A CHA K H A VIO** 

## Basic and Structured Types

(ロ) (御) (君) (君) (君) (君) のQC

## Basic Types

- Which basic types does the language have? In Pascal boolean, real, integer, char are basic types.
- **Integers:** may come in different sizes and signed/unsigned.
- Reals: may come in different sizes. Some languages allow programmer control over precision.
- Some languages have fix-point numbers, complex numbers, rational numbers,. .. .
- Does the language automatically convert from one type to another? Can I add a complex number and an integer?

**A DIA K RIA K E A CHA K H A VIO** 

## Basic Types. . .

Enumeration types

```
TYPE E1 = (white,blue,yellow,green,red);
TYPE E2 = (apple=4,pear=9,kumquat=99);
```
Pascal, Ada, Modula-2, C have some variant of enumeration types.

USAL Subrange types

TYPE  $S1 = [0..10]$ : TYPE  $S2 = \lceil a \cdot . . . . z \cdot \rceil$ : TYPE  $S3 = [blue..green]$ ;

• Subranges can be used to force additional runtime checks. Some languages use them as array index types.

- Are they static or dynamic? I.e. do I create them at compile-time (C) or run-time (Java)?
- Do I check for out-of-bounds errors (Java) or not (C)?
- Are they 0-based (C) or 1-based (Icon)?
- Can the user define both the lower and upper bounds (Pascal)?
- Must the index type be integer (C,Java) or any enumerable type (Pascal)?

**A DIA K RIA K E A CHA K H A VIO** 

```
TYPE A1 = ARRAY 100 OF CHAR;
TYPE A2 = ARRAY [5..99] OF INTEGER;
TYPE A3 = ARRAY CHAR OF INTEGER;
TYPE A4 = ARRAY OF INTEGER;
VAR a3 : A3;
VAR a4 : A4;
BEGIN
   a3['X'] := 55;a4 := NEW ARRAY 99 OF INTEGER;
END
```
**KORK ERKER ADAM DE KORA** 

Most languages lay out arrays in row-major order. FORTRAN uses column-major.

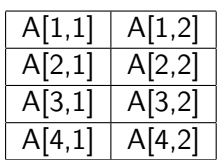

|        | U              | A[1,1]              | U            | A[1,1]              |
|--------|----------------|---------------------|--------------|---------------------|
|        | 1              | $\overline{A}[1,2]$ | 1            | $\overline{A[2,1]}$ |
| A[1,2] | $\overline{2}$ | A[2,1]              | 2            | [3,1]               |
| A[2,2] | 3              | A[2,2]              | 3            | 4,1                 |
| A[3,2] | 4              | A[3,1]              | 4            | A[1,2]              |
| A[4,2] | 5              | $\overline{A[3,2]}$ | 5            | A 2,2               |
|        | 6              | A 4.1               | 6            | A[3,2]              |
|        |                | 14.21               |              |                     |
| Matrix | Row Major      |                     | Column Major |                     |

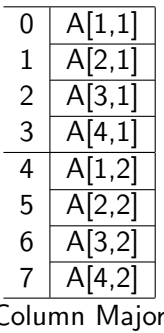

K ロ > K @ > K 할 > K 할 > → 할 → 9 Q @

## Array Indexing – 1 Dimensions

- $\bullet$  How do we compute the address (L-value) of the *n*:th element of a 1-dimensional array?
- $\bullet$  A<sub>elsz</sub> is A's element-size, A<sub>addr</sub> is its base address.
- VAR  $A$  : ARRAY  $[1 \ldots h]$  OF T;

$$
L-VAL(A[i]) \equiv A_{\text{addr}} + (i - l) * A_{\text{elsz}}
$$
  
\n
$$
\equiv A_{\text{addr}} + (l * A_{\text{elsz}}) + i * A_{\text{elsz}}
$$
  
\n
$$
C \equiv A_{\text{addr}} + (l * A_{\text{elsz}})
$$
  
\n
$$
L-VAL(A[i]) \equiv C + i * A_{\text{elsz}}
$$

**K ロ ▶ K @ ▶ K 할 X X 할 X → 할 X → 9 Q Q ^** 

• Note that C can be computed at compile-time.

#### **VAR A : ARRAY**  $[I_1 \, . \, h_1] [I_2 \, . \, h_2]$  **OF** T;

$$
w_1 \equiv h_1 - l_1 + 1
$$
  
\n
$$
w_2 \equiv h_2 - l_2 + 1
$$
  
\n
$$
L-VAL(A[i_1, i_2]) \equiv A_{addr} + ((i_1 - l_1) * w_2 + i_2 + l_2) * A_{elsz}
$$
  
\n
$$
\equiv A_{addr} + (i_1 * w_2 + i_2) * A_{elsz} -
$$
  
\n
$$
(l_1 * w_2 - l_2) * A_{elsz}
$$
  
\n
$$
C \equiv A_{addr} - (l_1 * w_2 - l_2) * A_{elsz}
$$
  
\n
$$
L-VAL(A[i_1, i_2]) \equiv (i_1 * w_2 + i_2) * A_{elsz} + C
$$

**K ロ ▶ K 레 ▶ K 코 ▶ K 코 ▶ 『코』 ◆ 9 Q @** 

• C can be computed at compile-time.

#### VAR A : ARRAY  $[I_1 \tldots h_1]$  ...  $[I_n \tldots h_n]$  OF T;

 $w_k \equiv h_k - l_k + 1$ 

$$
C \equiv
$$
  

$$
A_{\text{addr}} - ((\cdots (I_1 * w_2 + I_2) * w_3 + I_3) \cdots) * w_n + I_n) * A_{\text{elas}}
$$

L-VAL
$$
(A[i_1, i_2, ..., i_n]) \equiv
$$
  
 $((\cdots (i_1 * w_2 + i_2) * w_3 + i_3) \cdots) * w_n + i_n) * A_{\text{elas}} + C$ 

イロト イ御 トイミト イミト ニミー りんぴ

## Record Types

```
• Pascal, C, Modula-2, Ada and other languages have variant
 records (C's union type):
      TYPE R1 = RECORD tag : (red,blue,green);
                    CASE tag OF
                         red : r : REAL; |
                         blue : i : INTEGER; |
                         ELSE c : CHAR;
                    END;
                 END;
```
Depending on the tag value R1 has a real, integer, or char field.

The size of a variant part is the max of the sizes of its constituent fields.

### • Oberon has extensible record types: TYPE  $R3 = RECORD$ a : INTEGER; END; TYPE R4 = (R3) RECORD b : REAL; END;

R4 has both the a and the b field.

Extensible records are similar to classes in other languages.

**A DIA K RIA K E A CHA K H A VIO** 

## Pointer Types

• In order to build recursive structures, most languages allow some way of declaring recursive types. These are necessary in order to construct linked structures such as lists and trees:

> TYPE P = POINTER TO R; TYPE  $R = RECORD$ data : INTEGER; next : P; END;

Note that P is declared before its use. Languages such as Pascal and C don't allow forward declarations, but make an exception for pointers.

**A DIA K RIA K E A CHA K H A VIO** 

## Procedure Types

• C, Modula-2, and other languages support procedure types. You can treat the address of a procedure like any other object:

TYPE  $P = PROCEDURE(x:INTER; VAR Y:CHAR): REAL;$ VAR z : P; VAR c : CHAR; VAR r : REAL; PROCEDURE M  $(x:INTER; VAR Y: CHAR): REAL; BEGIN...END;$ **BEGIN** 

**K ロ ▶ K @ ▶ K 할 X X 할 X → 할 X → 9 Q Q ^** 

```
z := M: /* z holds the address of M. */r := z(44,c):
```
END.

• Languages differen in whether they allow procedures whose address is taken to be nested or not. (Why?)

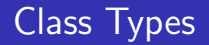

Java's classes are just record types. Some languages (Object Pascal, Oberon, MODULA-3) define classes just like records:

```
TYPE C1 = CIASSx : INTEGER;
              void M() { \cdots };
              void N() \{\cdots\};
           END;
TYPE C2 = CLASS EXTENDS C1
              r : REAL; // Add another field.
              void M() \{ \cdots \}; // Overrides C1.M
              void Q() \{ \cdots \}; // Add another method.
           END;
```
**A DIA K RIA K E A CHA K H A VIO** 

## Type Constructors

## Type Expressions (TE)

To reason about types we build up an algebra of TEs:

- $TE = \text{int}, \text{string}, \text{real}, \cdots, \text{type\_error}, \text{void}$ 
	- $=$  subrange(from, to)
	- $=$  array(idx, eltype)
	- $=$   $\text{record}((f_1 \times t_1) \times \cdots \times (f_n \times t_n))$
	- $=$  pointer(type)
	- $= d_1 \times \cdots \times d_n \rightarrow r$

- The  $f_i$ :s are field names and  $t_i$ :s are field types (TEs).
- $\bullet$   $d_1 \times \cdots \times d_n$  is the domain and r is the range of a function type.  $d_i$  and r are TEs.

**A O A G A 4 O A G A G A 4 O A 4 O A 4 O A 4 O A 4 O A 4 O A 4 O A 4 O A 4 O A 4 O A 4 O A 4 O A 4 O A** 

#### TYPE  $T = RECORD$ A : INTEGER; B : POINTER TO ARRAY [1..10] OF CHAR; END

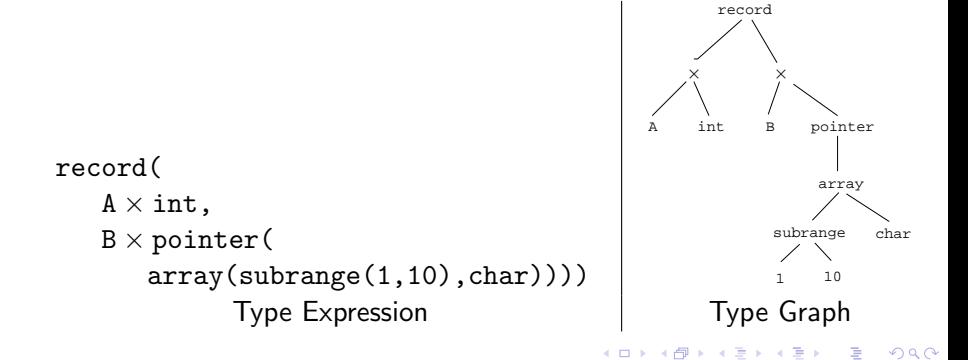

#### TYPE P = PROCEDURE (A:INTEGER; B:T) : REAL;

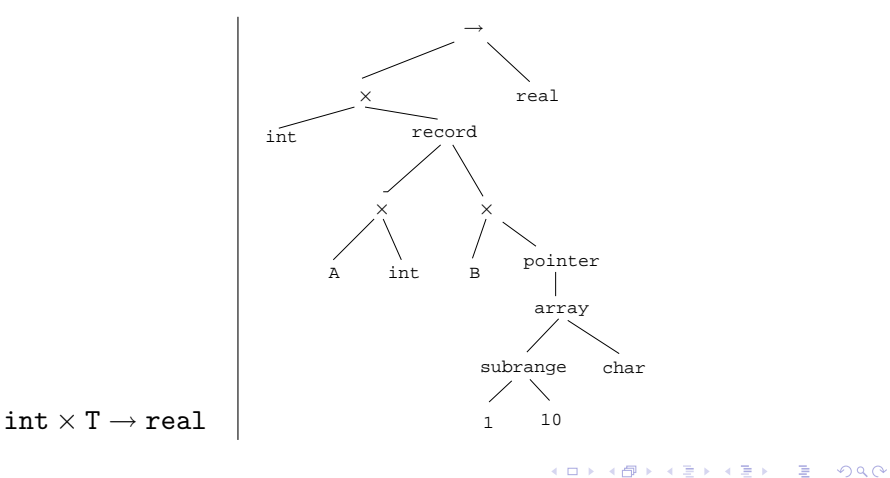

## Typechecking

K ロ ▶ ( d ) | K 글 ) | K 글 ) | [ 글 | 2000

- Semantic checking can be done both at compile-time (static checking) and run-time (dynamic checking).
- Some translators also do some checking at link-time and load-time. Java, for example, verifies the correctness of class-files at class load time.
- A language has a Sound Type System if no dynamic typechecking necessary.
- In a Strongly Typed Language there are no type errors at run time.

4 D > 4 P > 4 E > 4 E > E + 9 Q O

```
VAR V : REAL;
VAR S = [1 \dots 10];BEGIN
  V := V + 3.14; // Static check
  S := READ; // Dynamic check
END
```
K ロ ▶ K @ ▶ K 할 > K 할 > 1 할 > 1 이익어

# Type Equivalence

## Equivalence Types

• Equivalence types are used to create type aliases:

```
TYPE Flag = (red,white,blue);
TYPE Q = Flag;
VAR x : Flag;
VAR y : Q;
BEGIN
x := y; /* Legal? */ END;
```
- But, when are two types equivalent? I.e. when can we compare two variables of "different" types?
- Some languages use structural type equivalence, others name equivalence, others a mixture of the two.

**KORK EX KEY KEY YOUR** 

```
PROCEDURE Equiv(s, t) : BOOLEAN
   IF basic(s) & basic(t) & s = t THEN
       RETURN TRUE
   ELSIF s = \arctan(i_1, t_1) & t = \arctan(i_2, t_2) THEN
       RETURN Equiv(i_1, i_2) & Equiv(t_1, t_2)ELSIF s = h \times r_1 \& t = h \times r_2 THEN
       RETURN Equiv(l_1, l_2) & Equiv(r_1, r_2)ELSIF s = \text{pointer}(p_1) \& t = \text{pointer}(p_2) THEN
       RETURN Equiv(p_1, p_2)ELSIF s = d_1 \rightarrow r_1 & t = d_2 \rightarrow r_2 THEN
       RETURN Equiv(d_1, d_2) & Equiv(r_1, r_2)ELSE RETURN FALSE
END
```
**A DIA K RIA K E A CHA K H A VIO** 

class Square  $\{void move() \{ \cdots \}; void draw() \{ \cdots \};\}$ class Cowboy  $\{void move() \{ \cdots \}$ ; void draw() $\{ \cdots \}$ ; void main(){Square s=new Square(); Cowboy c=s;} // Legal?

- **•** Structural type equivalence will sometimes get us in trouble.
- **•** Structural type equivalence make sense in distributed systems — what type does an object have after I have packed it into a bit-string and sent it over the net to another process?
- In MODULA-3 (which uses structural type equivalence) you can tag a type with a unique string to make sure it's not equivalent to other types by chance.

4 D > 4 P > 4 E > 4 E > E + 9 Q O

```
PROCEDURE Equiv(s, t) : BOOLEAN
   IF s = t THEN
       RETURN TRUE
   ELSIF s = subrange(t_1, l_1, h_1) &
              t = subrange(t_2, b, h_2) THEN
       RETURN Equiv(t_1, t_2)ELSIF s = l_1 \times r_1 \& t = l_2 \times r_2 THEN
       RETURN Equiv(l_1, l_2) & Equiv(r_1, r_2)ELSIF s = d_1 \rightarrow r_1 \& t = d_2 \rightarrow r_2 THEN
       RETURN Equiv(d_1, d_2) & Equiv(r_1, r_2)ELSE
       RETURN FALSE
```
**A DIA K RIA K E A CHA K H A VIO** 

END

## Typechecking Designators

## Semantic analysis of Structured Types

- Declarations of structured types (arrays, records, pointers) become a type graph of type dependencies in the symbol table:
- TYPE  $S = ARRAY$   $[1..10]$  OF CHAR;  $U =$  POINTER TO S:
	- T = RECORD A:INTEGERl B:U; END

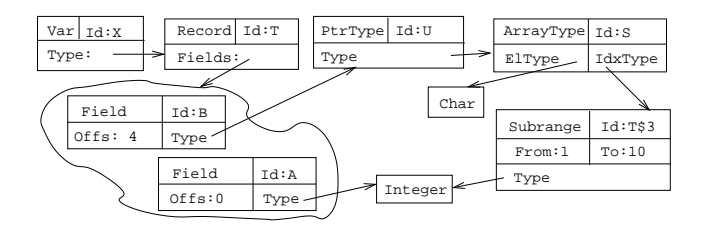

**KORK EX KEY KEY YOUR** 

## Typechecking Designators

- A designator is any part of an expression that references a memory location.
	- **1** Simplest case: X.
	- 2 Structured types complicate things:  $X^{\frown}$ . V[5][7] $\hat{ }$ . P.
- Designators are typechecked using the symbol table type graph.
- An attribute  $\hat{\mathbb{T}}$  Type: TypeT. TypeIn stores the type of partially processed designator.

**A DIA K RIA K E A CHA K H A VIO** 

A synthesized attribute TypeOut returns the type of the complete designator.

```
TYPE S = ARRAY [1..10] OF CHAR;
```
- **TYPE**  $U =$  **POINTER TO** S;
- **TYPE**  $T = RECORD A:INTEGR B:U; END$

**KORK EX KEY KEY YOUR** 

```
PROCEDURE P (VAR X : T); \cdotsVAR X : T; C : CHAR;
BEGIN
   P(X.B^{\frown}[5]); (* L-Value *)
   X.B^*[5] := "x":(* L-Value *)C := X.B^{(5)}; (* R-Value *)
```
END

```
PROCEDURE Des (n : Node);
  IF n.Kind = VarRef THEN
    Symbol := Lookup(n.Id,n.Env);
    n.Next.TypeIn := GetType(Symbol);
    Des(n.Next); n.Type:=n.Next.TypeOut;
  ELSIF n.Kind = FieldRef THEN
    IF TypeKind(n.TypeIn) \neq Record THEN
      PRINT "Record Type Expected"
    ENDIF;
    Symbol := FindField(n.Id,n.TypeIn);
    n.Next.TypeOut := FieldType(Symbol);
    Des(n.Next);
    n.TypeOut:=n.Next.TypeOut;
            .........
```
**KORK ERKER ER AGA** 

```
ELSIF n.Kind = ArrayRef THEN
  IF TypeKind(n.TypeIn) \neq Array THEN
    PRINT "Array Type Expected"
  ENDIF;
  Expr(n.Expr);
  IdxType := ArrayIndexType(n.TypeIn);IF n.Expr.Type \neq IdxType THEN
    PRINT "Wrong Index Type"
  ENDIF;
  n.Next.TypeIn:=ArrayType(n.TypeIn);
  Des(n.Next);
  n.TypeOut:=n.Next.TypeOut;
```
**KORK ERKER ADAM DE KORA** 

.........

```
ELSIF n.Kind = PointerRef THEN
   IF TypeKind(n.TypeIn) \neq Pointer THEN
      PRINT "Pointer Type Expected"
  ENDIF;
  n.Next.TypeIn := PtrType(n.TypeIn);Des(n.Next);
  n.TypeOut:=n.Next.TypeOut;
ELSIF n.Kind = NoDes THEN
  n.TypeOut := n.TypeIn;
END;
```
**KORK EX KEY KEY YOUR** 

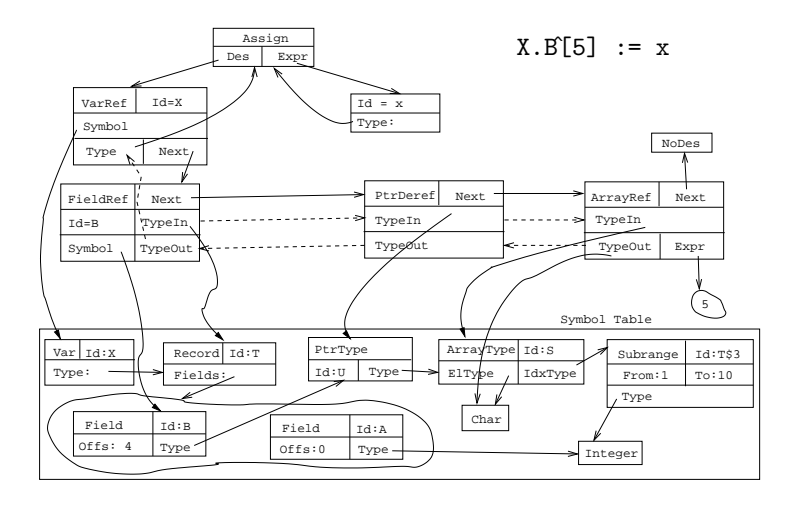

K ロ ▶ K @ ▶ K 할 ▶ K 할 ▶ | 할 | © 9 Q @

## Typechecking Procedure Calls

(ロ) (御) (君) (君) (君) (君) のQC

## Typechecking Procedure Calls

- To typecheck procedure calls we first have to build an appropriate symbol table structure.
- This is simply a linked list of the procedure's formal parameters. For each parameter we give its name, type and mode (value or reference (VAR in Pascal)).

#### PROCEDURE P (a:INTEGER; VAR b:CHAR); VAR c:INTEGER; BEGIN · · · END P;

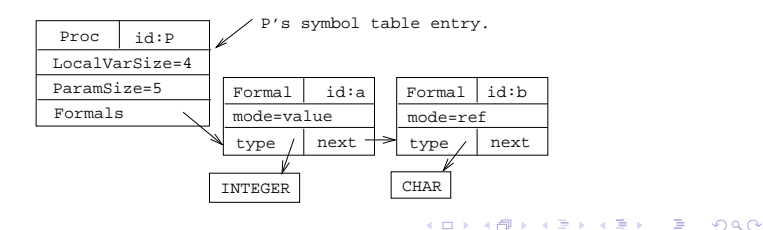

## Procedure Calls. . .

- Checking a procedure call becomes very simple: just traverse the list of actual parameters and the list of formal parameters in parallel, checking one type at a time.
- Obviously, we have to check that the lists are of the same length.
- We give each Actual-node an inherited attribute  $\downarrow$ Formal: **FormalT** that points to the current formal parameter in the symbol table.

Example Procedure Call:

**A DIA K RIA K E A CHA K H A VIO** 

VAR x : INTEGER; VAR y : INTEGER; **BEGIN**  $P(5+x, y)$  **END** 

- **1** Look up the name of the procedure in the current environment.
- **2** Get a pointer to the first formal node in the symbol table. Start checking the actuals.

```
PROCEDURE Statement (n:Node);
   IF n.Kind = ProcCall THEN
      IF Member(n.Name, n.Env) THEN
         Symbol := Lookup(n.Name, n.Env);n.Actuals.Formal := GetFormals(Symbol);
         n.Actuals.Env := n.Env;
         CheckCall(n.Actuals);
      ELSE
```
PRINT "Procedure not declared" ENDIF;

• The attribute  $\Uparrow E$ . Is Var: **BOOL** is TRUE if expression E is an L-Value.

```
PROCEDURE CheckCall(n:Node);
   IF n.Kind = Actual THEN
      n.Expr.Env := n.Env; Expr(n.Expr);IF n.Expr.Type \neq n. Formal.type THEN
         PRINT "Wrong Parameter Type"
      ENDIF;
      IF n.Formal.mode = ref AND n.Expr.IsVar = FALSE THEN
         PRINT "Variable expected"
      ENDIF;
      n.Next.Formal := GetNextFormal(n.Formal);
      n.Next.Env := n.Env;
      CheckCall(n.Next);
```
**KORK EX KEY KEY YOUR** 

### Procedure Calls. . .

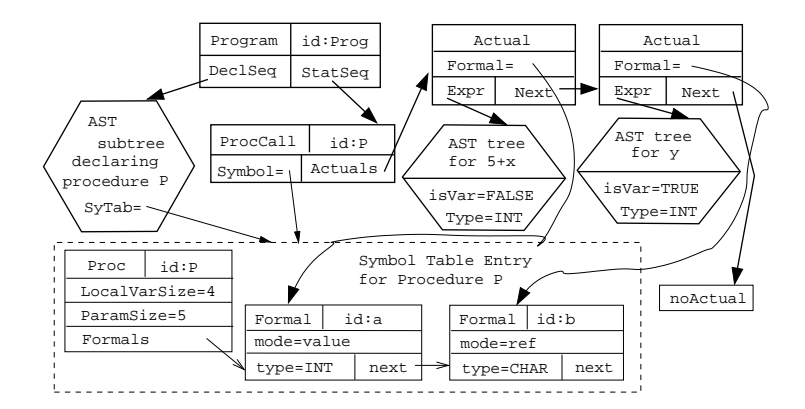

**KORK EXTERNE PROVIDE** 

## Homework

K □ ▶ K @ ▶ K 할 > K 할 > 1 할 > 1 9 Q Q \*

## Homework I

 $\bullet$  Build an AST for the program below. Show – in detail – how the assignment statements are checked for type correctness.

```
PROGRAM M;
   TYPE A = RECORDX : ARRAY [1..10] OF INTEGER;
     END;
     B = POINTER TO A;
      C = ARRAY [1..2] OF B;
   VAR V : C:
BEGIN
  V[1] \hat{X}[4] := "C";
  V[2].X[4] := 5;END.
```
**KORK EX KEY KEY YOUR** 

# Summary

 $2990$ 

- Read Louden: pp. 313–331.
- Or, read the Dragon book: 343–360.

K ロ ▶ K @ ▶ K 할 > K 할 > 1 할 > 1 ⊙ Q Q ^